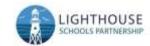

## LSP Computing Long Term Plan

| Computing LTP | Year 1            | Year 2              | Year 3             | Year 4            | Year 5             | Year 6             |
|---------------|-------------------|---------------------|--------------------|-------------------|--------------------|--------------------|
| Autumn        | Computing systems | Computing systems   | Computing systems  | Computing systems | Computing systems  | Computing systems  |
|               | and networks      | and networks        | and networks       | and networks      | and networks       | and networks       |
|               | Technology around | Information         | Connecting         | The               | Sharing            | Internet           |
|               | us (1.1)*         | technology          | computers          | internet          | information        | communication      |
|               |                   | around us           | (3.1)              | <u>(4.1)</u>      | <u>(5.1)</u>       | (6.1)              |
|               | Creating media A  | (2.1)*              |                    |                   |                    |                    |
|               | Digital painting  |                     | Creating media A   | Creating media A  | Creating media A   | Creating media A   |
|               | (1.2)             | Creating media A    | Stop-frame         | Audio             | Video              | Webpage            |
|               |                   | Digital photography | animation          | editing           | editing            | creation           |
|               |                   | (2.2)               | (3.2)              | (4.2)             | (5.2)              | (6.2)              |
| Spring        | Programming A     | Programming A       | Programming A      | Programming A     | Programming A      | Programming A      |
| -p6           | Moving a robot    | Robot algorithms    | Sequencing         | Repetition        | Selection in       | Variables          |
|               | (1.3)             | (2.3)               | sounds             | in shapes         | physical computing | in games           |
|               |                   |                     | (3.3)              | (4.3)             | (5.3)              | (6.3)              |
|               | Data and          | Data and            |                    |                   |                    |                    |
|               | information       | information         | Data and           | Data and          | Data and           | Data and           |
|               | Grouping data     | Pictograms          | information        | information       | information        | <u>information</u> |
|               | (1.4)             | (2.4)               | Branching          | <u>Data</u>       | Flat-file          | Introduction to    |
|               |                   |                     | databases          | logging           | <u>databases</u>   | spreadsheets       |
|               |                   |                     | <u>(3.4)</u>       | <u>(4.4)</u>      | <u>(5.4)</u>       | <u>(6.4)</u>       |
| Summer        | Creating media B  | Creating media B    | Creating media B   | Creating media B  | Creating media B   | Creating media B   |
|               | Digital writing   | Making music        | Desktop            | Photo             | Vector             | <u>3D</u>          |
|               | (1.5)             | (2.5)               | publishing         | editing           | drawing            | modelling          |
|               |                   |                     | (3.5)              | (4.5)             | (5.5)              | (6.5)              |
|               | Programming B     | Programming B       |                    |                   |                    |                    |
|               | Programming       | Programming         | Programming B      | Programming B     | Programming B      | Programming B      |
|               | animations        | quizzes             | Events and actions | Repetition        | Selection          | Sensing            |
|               | <u>(1.6)</u>      | (2.6)               | in programs        | in games          | in quizzes         | (6.6)              |
|               |                   |                     | (3.6)              | (4.6)             | (5.6)              |                    |

<sup>\*</sup>Networks are not part of the key stage 1 national curriculum for computing but the title is used as a strand across primary.